# Static methods (contd.)

- Static methods represent procedural abstractions
- Why don't we use only static methods and no non-static methods? We could, but we want to use OOP, because we want to model the problem domain realistically. Objects and classes do that.
- Static methods: functional/procedural view of the problem and its solution
- Non-static methods: object-oriented view of the problem and its solution

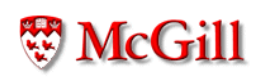

#### Methods a reusable abstractions

- A method can be reused in different contexts
- Calling a method is "the same" as substituting its body in place of its call (replacing the parameters by the actual arguments,) but
- If we define a method, we can simply call it from more than one context without having to do copy and paste.

### Example

```
public class Newtons {
  static double sqrt(double x, double tolerance)
  \{double guess = 1.0;
    while (!close_enough(guess*guess, x, tolerance))
     \{guess = improve(guess, x);\mathcal{F}return guess;
  \}static boolean close_enough(double a, double b,
                                    double tolerance)
  \mathcal{F}_{\mathcal{E}}return (Math.abs(a-b) < tolerance);\mathcal{F}static double improve(double g, double x)
  \overline{f}return (g + x/g)/2;
  \mathcal{F}}
```
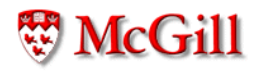

# Example (contd.)

```
public class Newtons {
  static double sqrt(double x, double tolerance)
  \{double guess = 1.0;
    while (!(Math.abs(guess*guess-x) < tolerance))
    \{guess = (guess + x/guess)/2;\mathcal{F}return guess;
  \mathcal{F}\}
```
## Searching for solutions

- Generic algorithm to search for solutions:
- 1. Start with some guess
- 2. While the guess is not good enough, repeat:
	- (a) Improve the guess
- 3. The result is the final guess

#### Example: reusing methods

```
public class B {
  void q(int v)\{int k = (v+1)*2+1;// ... do something with k
  \}\}public class C {
  void r(int w)\overline{t}int u = (w-3)*2+1;// ... do something with u
  \mathcal{F}\mathcal{F}
```
# Example (contd.)

```
public class A {
  static int p(int n)
  \{return n*2+1;
  \}\}public class B {
  void q(int w)\overline{f}int k = A.p(w+1);
     // ... do something with k
  \}\mathcal{F}public class C {
  void r(int v)
  \overline{f}int u = A.p(v-3);
     // ... do something with u
  \mathcal{F}\}
```
**W** McGill

# Method overloading

- There can be several (static or not) methods with the same name...
- ... but the type or number of parameters must be different

### Example

```
public class A {
  void f(int x)
  \{System.out.println("one: "+x)
  \mathcal{F}void f(boolean x)
  \{System.out.println("two: "+x)
  \}\}public class B {
  void g()\{A u = new A();
    u.f(5);u.f(false);\mathcal{F}\}
```
### Same for static methods

```
public class A {
  static void f(int x)
  \{System.out.println("one: "+x)
  \mathcal{F}static void f(boolean x)
  \overline{f}System.out.println("two: "+x)
  \}\}public class B {
  void g()\overline{f}A.f(5);A.f(false);
  \mathcal{F}\}
```
### $\overline{\phantom{a}}$  3  $\overline{\phantom{a}}$  3  $\overline{\phantom{a}}$

- A recursive method is a method that calls itself (directly or indirectly.)
- A recursive definition is a definition of something in terms of itself
- $\bullet$  Some recursive definitions don t make sense. Le.g. from Webster's: growl: to utter a growl), but others do
- $\bullet$  For example:
	- $\overline{N}$  ligt at pupabarc is althorn
		- $\ast$   $\,$  A single number, or  $\,$
		- \* A number followed by a list of numbers.  $\hspace{0.1mm}$
	- For example:
		- $\ast$  5 is a list of numbers  $\hspace{1.5cm}$
		- \* ( 5 is a list of numbers (because 5 is a list)  $\,$
		- $\ast$  0 ( 5 is a list of numbers (because ( 5 is a list)  $\,$
		- $\ \ * \ \ 8, \ 6, \ 7, \ 5$  is a list of numbers (because 6, 7, 5 is a  $\mathsf{list}$

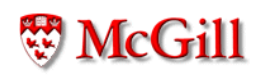

### Recursive functions

• Factorial: the factorial of a natural number  $n$ , written  $n!$  is the multiplication of the first  $n$  positive integers, i e

$$
n! = 1 \cdot 2 \cdot 3 \cdot \ldots \cdot (n-2) \cdot (n-1) \cdot n \qquad (1)
$$

But note that

$$
1 \cdot 2 \cdot 3 \cdot \ldots \cdot (n-2) \cdot (n-1) = (n-1)! \qquad (2)
$$

So by  $(1)$  and  $(2)$  we get

$$
n! = (n-1)! \cdot n \tag{3}
$$

But we have to assume a "base case", by defining

$$
0! = 1 \tag{4}
$$

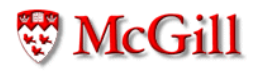

## Recursive functions (contd.)

Hence, (3) and (4) together gives us an alternative, and recursive definition of  $(1)$ :

$$
n! = \begin{cases} 1 & \text{if } n = 0\\ (n-1)! \cdot n & \text{otherwise} \end{cases}
$$

This can be implemented as a static recursive method:

```
static int factorial (int n)
\{if (n == 0) {
         return 1;
    \mathcal{F}return factorial(n-1)*n;
\}
```
#### Execution of recursive methods

Consider the following client for this factorial function:

int r;  $r = factorial(4);$ 

Its execution proceeds as follows:

This is executed in some frame:

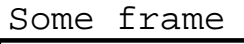

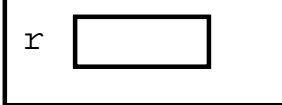

When we call  $factorial(4)$ ; a new frame for the method is created: Some frame

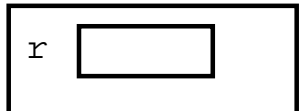

factorial frame

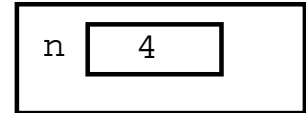

We execute the body of factorial; n is not 0 so we execute return factorial(n-1)\*n;

which in this frame is the same as

return factorial  $(4-1)*4;$ 

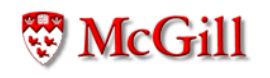

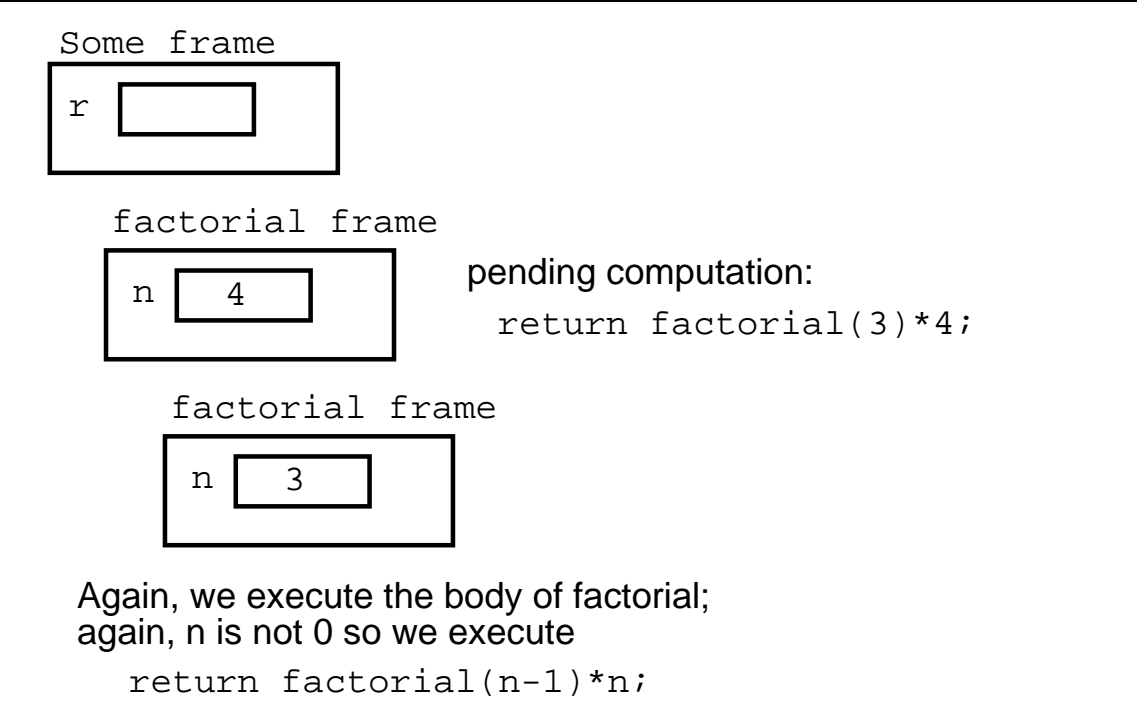

which in this frame is the same as return factorial(3-1)\*3;

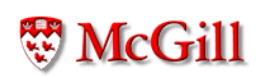

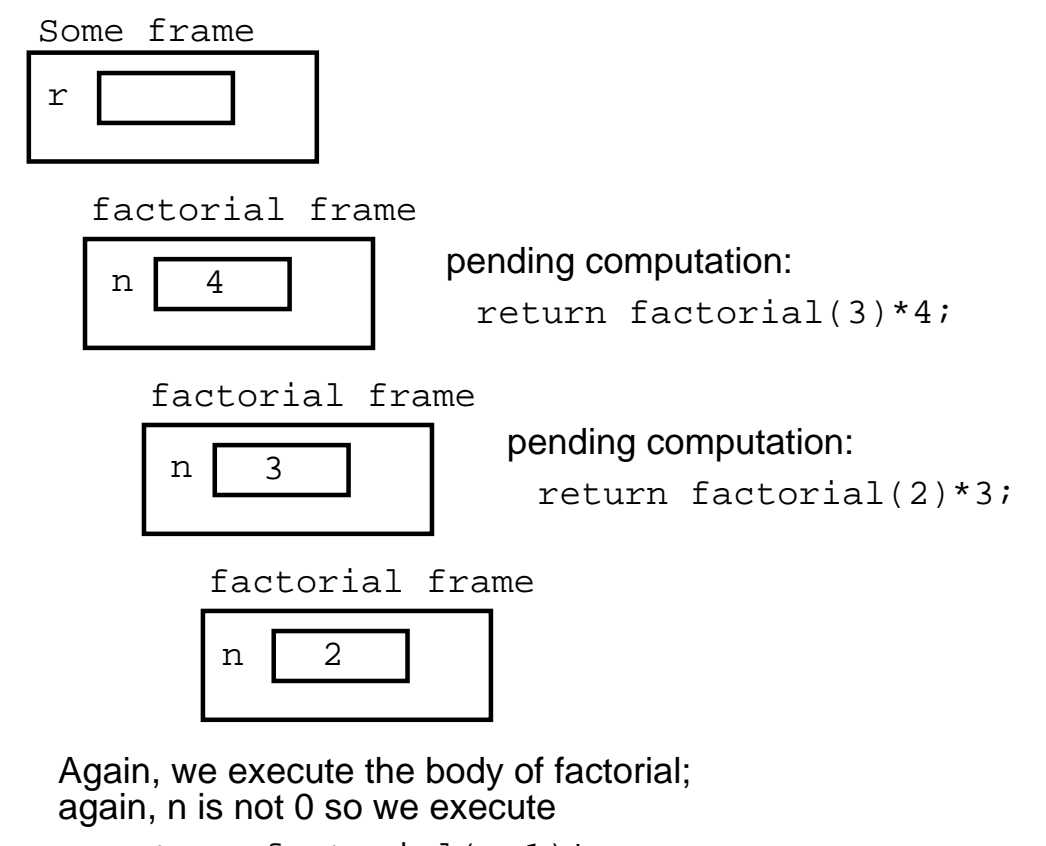

```
return factorial(n-1)*n;
which in this frame is the same as
  return factorial(2-1)*2;
```
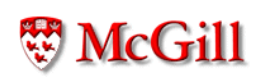

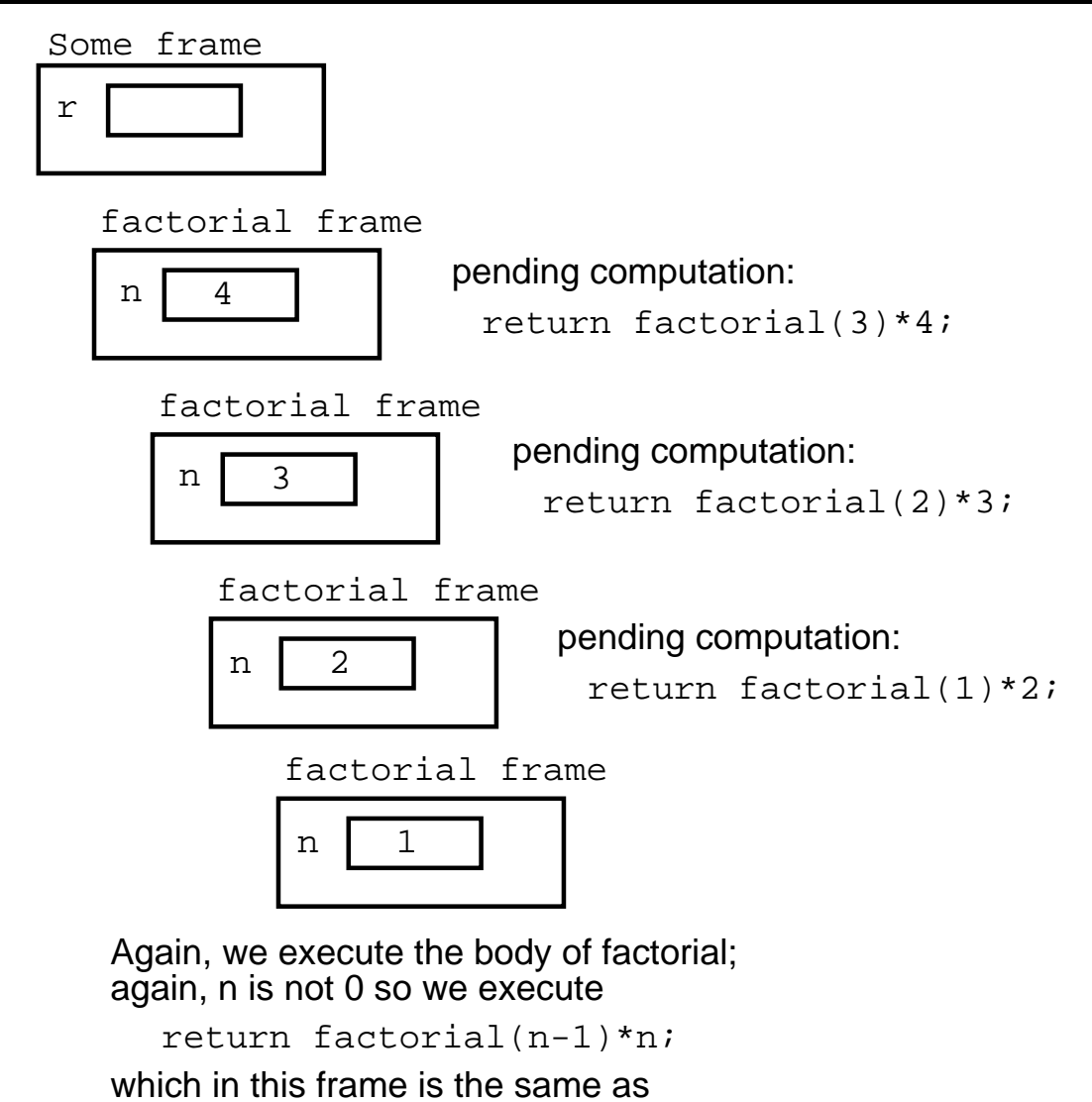

return factorial(1-1)\*1;

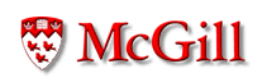

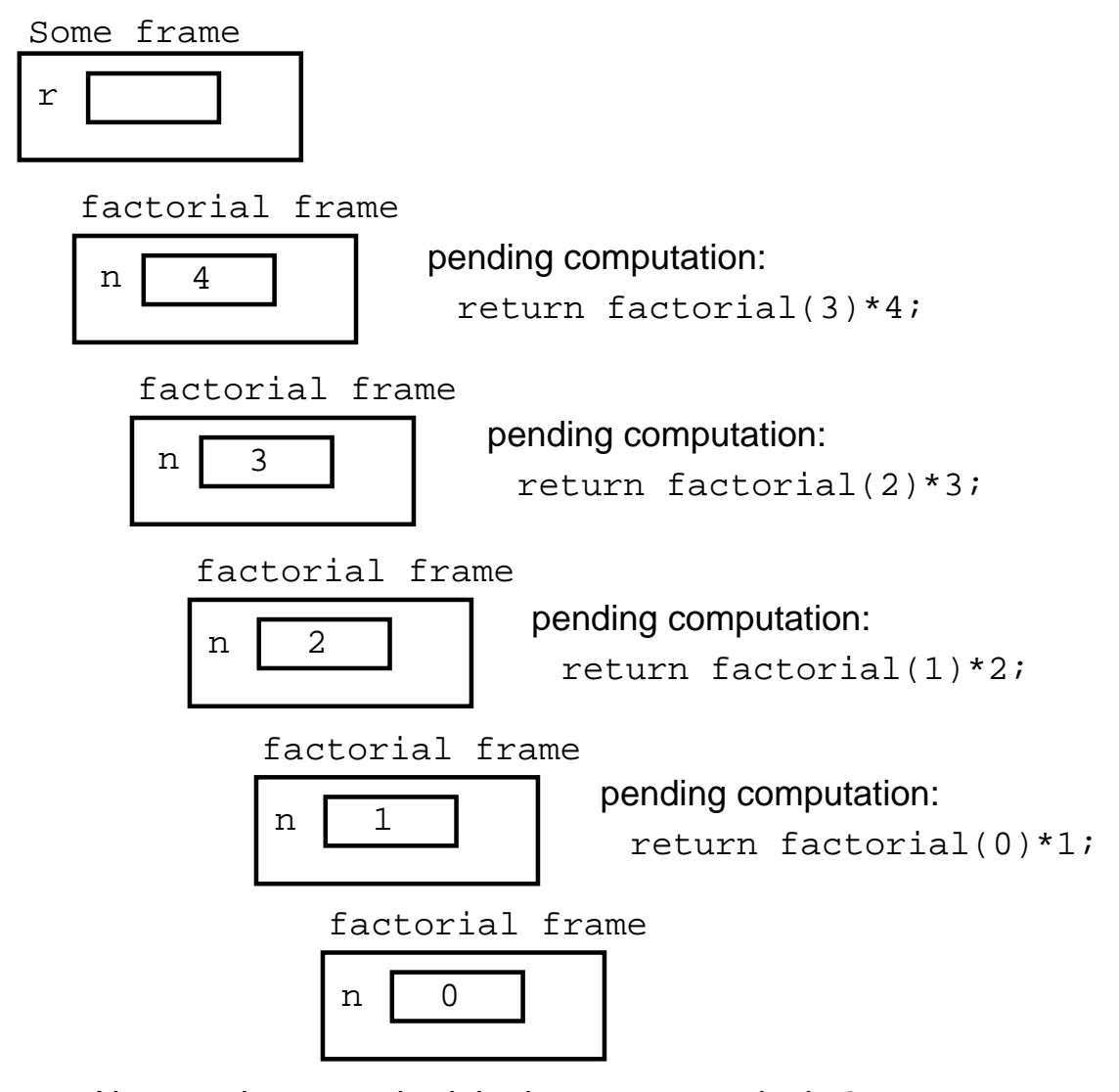

Now, we have reached the base case, and n is 0, so we execute: return 1;

We get rid of the frame, and pass the returned value to the caller

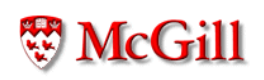

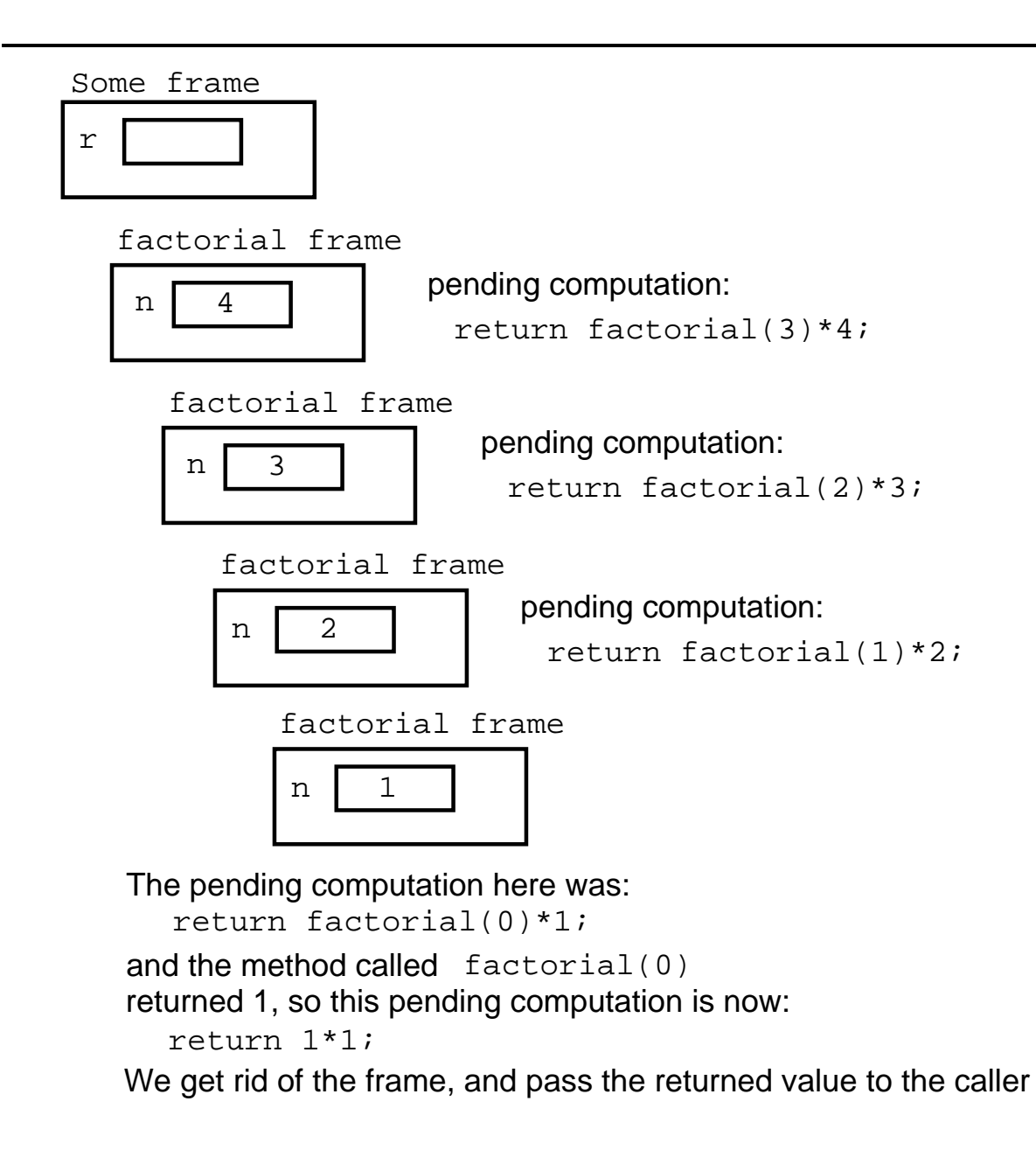

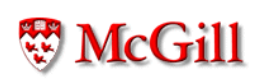

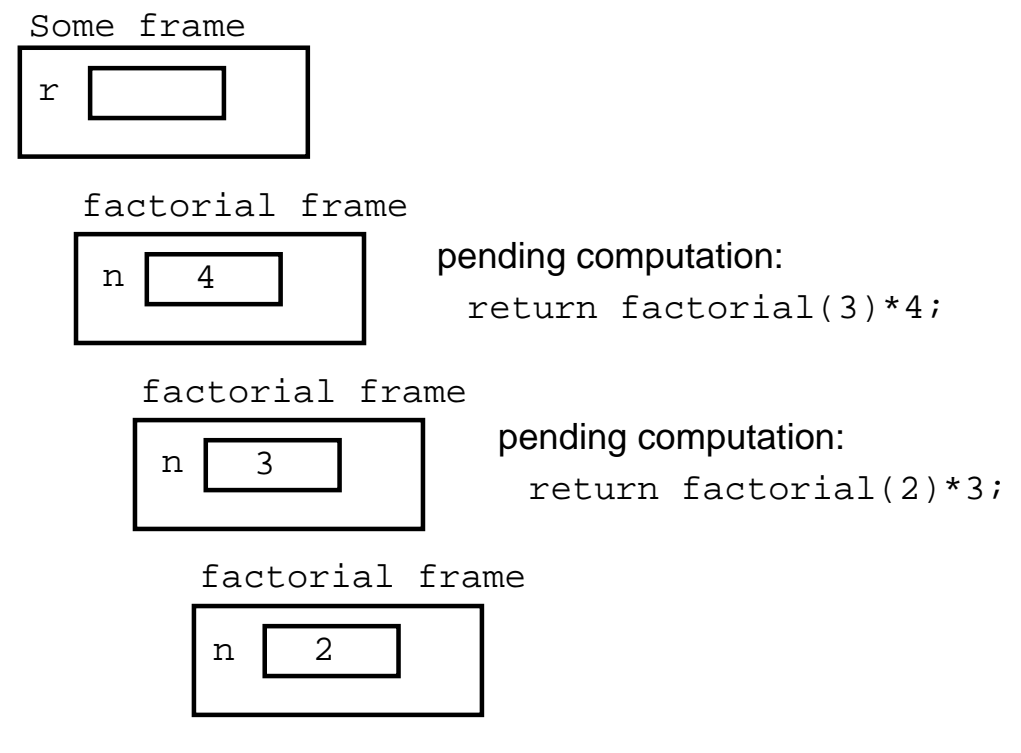

The pending computation here was: return factorial(1)\*2; and the method called factorial(1) return 1\*2; returned 1, so this pending computation is now: We get rid of the frame, and pass the returned value to the caller

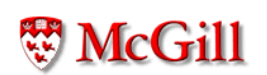

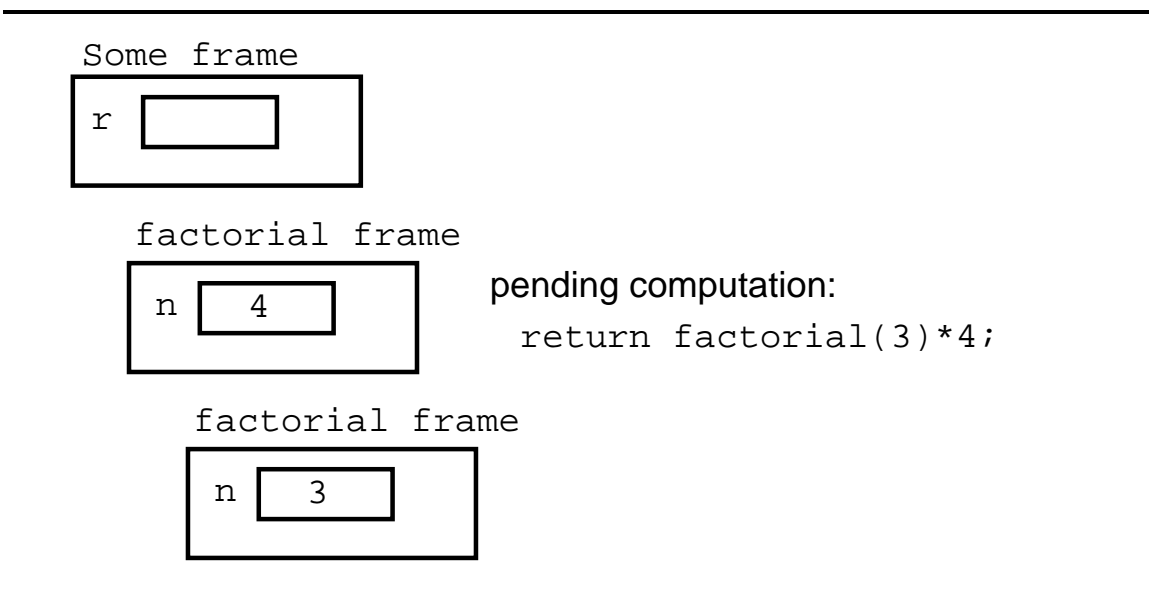

The pending computation here was: return factorial(2)\*3; and the method called factorial(2) return 2\*3; returned 2, so this pending computation is now: We get rid of the frame, and pass the returned value to the caller

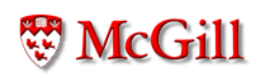

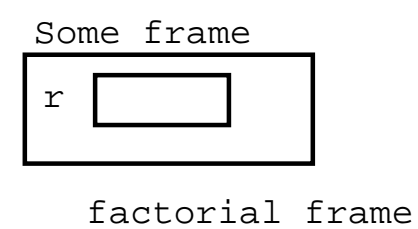

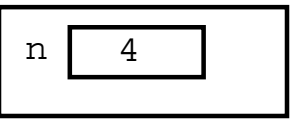

The pending computation here was: return factorial(3)\*4; and the method called factorial(3) return 6\*4; returned 6, so this pending computation is now: We get rid of the frame, and pass the returned value to the caller

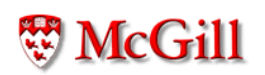

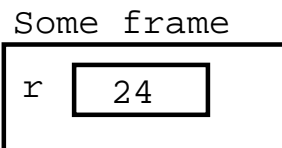

The pending computation here was:  $r =$  factorial(4);  $r = 24;$ which returned 24, so this pending computation is now:

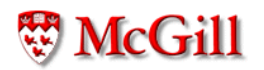

#### Recursion on other types

- Problem: given a string s, return the reverse of the string
- · Analysis:
	- Notation:
		- \* rev $(s)$  is the reverse of  $s$
		- \*  $s_i$  is the *i*-th character of  $s$
		- \*  $len(s)$  is the length of s
		- \* rest(s) is the string s without its first character  $s_0$ 
			- (i.e.  $rest(s) = s_1 s_2 ... s_n$  where  $n = len(s) 1$ )
	- Formal definition of reverse:

$$
rev(s) = \begin{cases} w, & \text{if } s = w, \\ rev(rest(s)) + s_0 & \text{otherwise} \end{cases}
$$

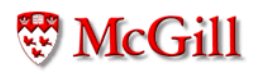

## Reverse (contd.)

· For example:

$$
rev("abcd") = rev("bcd") + 'a'
$$
  
=  $(rev("cd") + 'b') + 'a'$   
=  $((rev("d") + 'c') + 'b') + 'a'$   
=  $((rev("b") + 'd') + 'c') + 'b') + 'a'$   
=  $((("b") + 'd') + 'c') + 'b') + 'a'$   
=  $((``d") + 'b') + 'a'$   
=  $"dc" + 'b') + 'a'$   
=  $"dcba"$ 

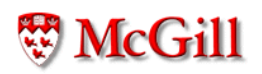

# Reverse (contd.)

```
public class MoreStringOperations {
  static String reverse(String s)
  \mathcal{F}if (s.\text{equals}(``')) {
       return "";
    \mathcal{F}return reverse(rest(s)) + s.charAt(0);\mathcal{F}static String rest (String s)
  \{String result =";
     int i = 1;
    while (i < s.length()) {
       result = result + s.charAt(i);
       i++;
    \mathcal{F}return result;
  }
\}
```
## Double recursion

- Problem: Compute the  $n$ -th Fibonacci number
- Analysis: The Fibonacci sequence 1, 1, 2, 3, 5, 8, 13, 21, 34, ... is defined by:

$$
fib(n) = \begin{cases} 1 & \text{if } n \leq 2 \\ fib(n-1) + fib(n-2) & \text{otherwise} \end{cases}
$$

Implementation:

```
static int fib(int n)
\{if (n \leq 2) {
          return 1;
     \mathcal{F}return fib(n-1)+fib(n-2);\mathcal{F}
```
#### Iteration vs recursion

· Iterative solution to the Fibonacci problem:

```
static int fib(int n)
\{int a, b, c, i;
    a = 1;b = 1;c = 1;i = 3;while (i \le n) {
       c = a + b;a = b;b = c;i++;\mathcal{F}return c;
\}
```
#### 3 ; W

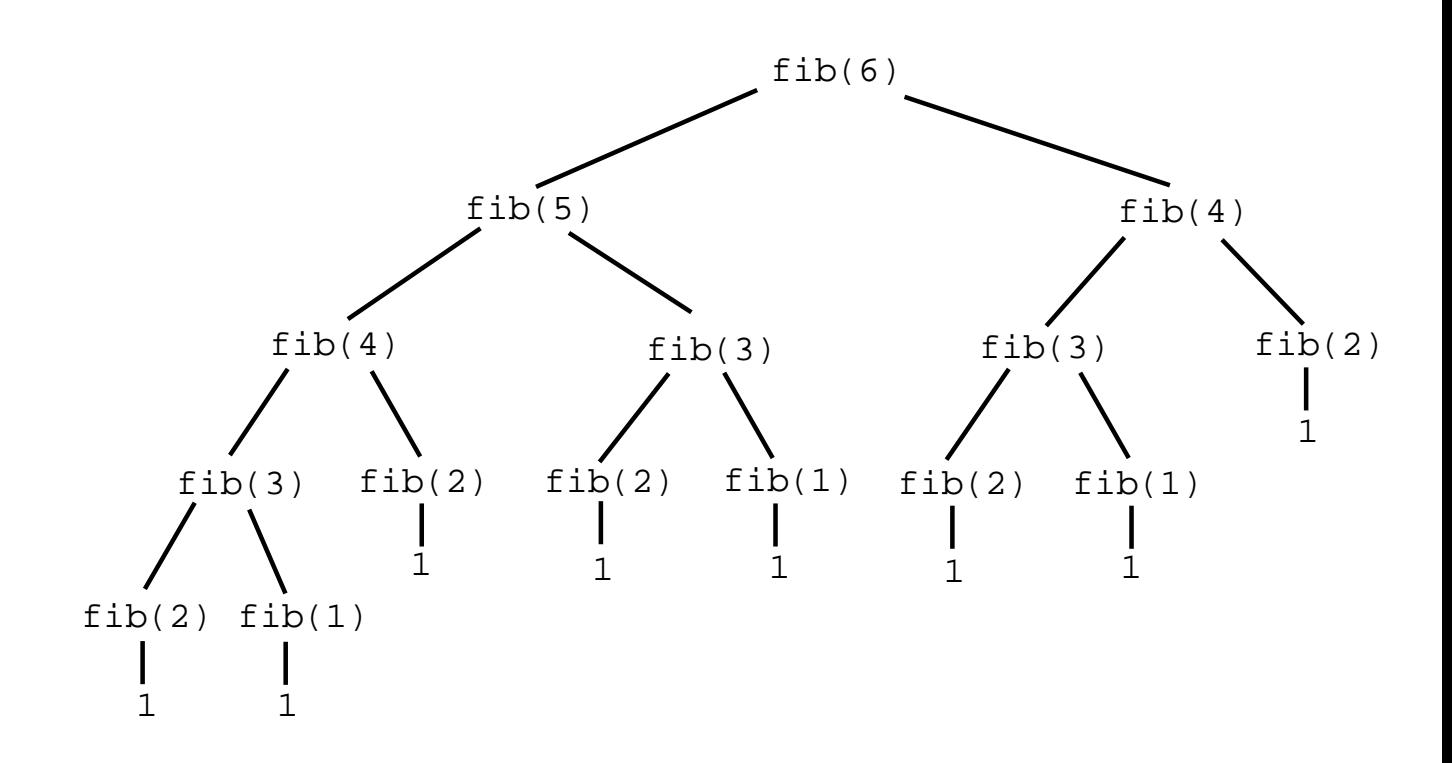